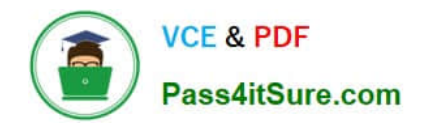

# **C2090-303Q&As**

IBM InfoSphere DataStage v9.1

### **Pass IBM C2090-303 Exam with 100% Guarantee**

Free Download Real Questions & Answers **PDF** and **VCE** file from:

**https://www.pass4itsure.com/C2090-303.html**

100% Passing Guarantee 100% Money Back Assurance

Following Questions and Answers are all new published by IBM Official Exam Center

**C** Instant Download After Purchase

**83 100% Money Back Guarantee** 

- 365 Days Free Update
- 800,000+ Satisfied Customers  $\epsilon$  or

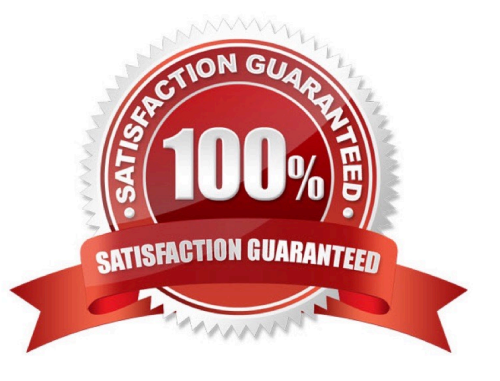

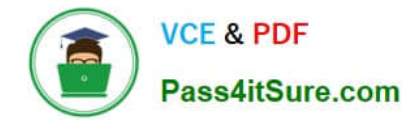

#### **QUESTION 1**

A job validates account numbers with a reference file using a Join stage, which is hash partitioned by account number. Runtime monitoring reveals that some partitions process many more rows than others. Assuming adequate hardware resources, which action can be used to improve the performance of the job?

- A. Replace the Join with a Merge stage.
- B. Change the number of nodes in the configuration file.
- C. Add a Sort stage in front of the Join stage. Sort by account number.
- D. Use Round Robin partitioning on the stream and Entire partitioning on the reference.

Correct Answer: B

#### **QUESTION 2**

In the exhibit, a Funnel stage has two input links. Input 1 (Seq\_File) comes from a Sequential File stage with "Readers per Node" set to "2". Input 2 (Dataset) comes from a dataset created with 3 partitions. In the Funnel stage, the funnel type is set to "Sequence".

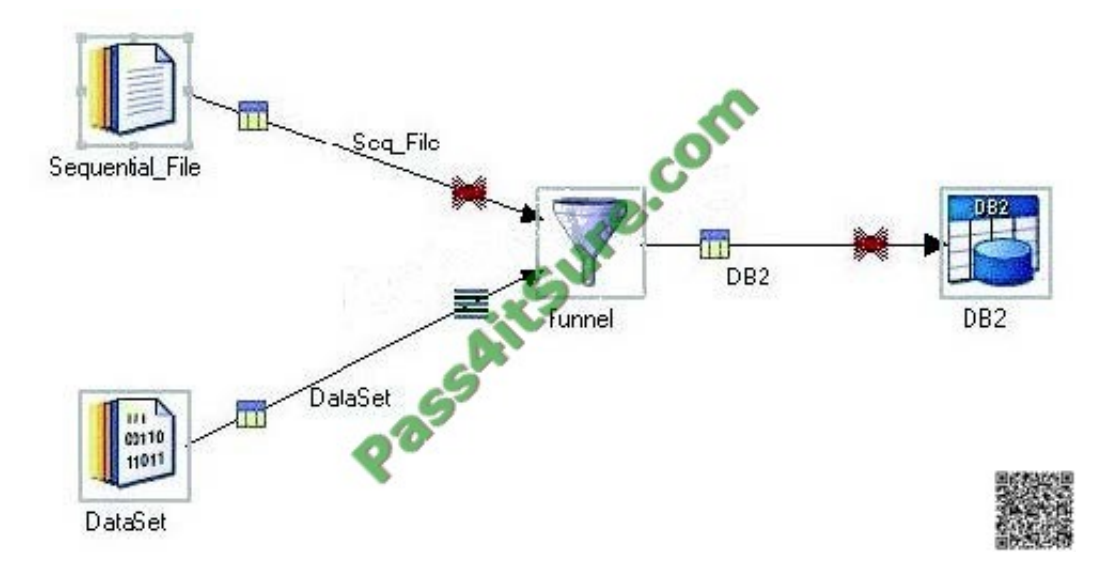

The parallel configuration file contains 4 nodes.

How many instances of the Funnel stage run in parallel?

- A. 1
- B. 2
- C. 4
- D. 6

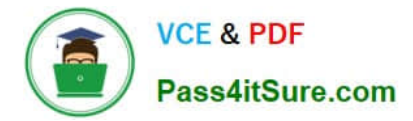

Correct Answer: C

#### **QUESTION 3**

The data going into the target Sequential File stage is sorted in each partition by the Date field.

You want the data in the sequential file to be sorted by Date.

Which collection algorithm should you choose in the Sequential File stage?

- A. Auto
- B. Ordered
- C. Sort Merge
- D. Round Robin
- Correct Answer: C

#### **QUESTION 4**

You would like to run a particular processing job within a job sequence for each weekday.

What two methods could be used? (Choose two.)

A. Set the frequency property in the job scheduler to weekdays only.

B. Add the job scheduler stage to the job sequence and set to weekdays only.

C. Call a routine in the job sequencer that starts the processing job for each day you would like to process.

D. Have a parameter set that contains the days of the week you would like to process and routine to parse the days of the week contained in the "day" parameter.

E. Start Loop and End Loop activity stages on the job sequencer canvas where you loop through the days and pass a value for each day into the job via parameter.

Correct Answer: CE

#### **QUESTION 5**

You would like to pass values into parameters that will be used in a variety of downstream activity stages within a job sequence. What are two valid ways to do this? (Choose two.)

- A. Use local parameters.
- B. Place a parameter set stage on the job sequence.
- C. Add a Transformer stage variable to the job sequence canvas.
- D. Check the "Propagate Parameters" checkbox in the Sequence Job properties.
- E. Use the UserVariablesActivity stage to populate the local parameters from an outside source such as a file.

Correct Answer: AE

[C2090-303 VCE Dumps](https://www.pass4itsure.com/C2090-303.html) [C2090-303 Study Guide](https://www.pass4itsure.com/C2090-303.html) [C2090-303 Braindumps](https://www.pass4itsure.com/C2090-303.html)

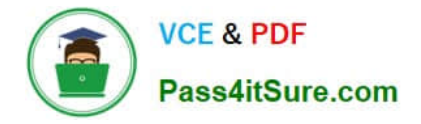

To Read the Whole Q&As, please purchase the Complete Version from Our website.

## **Try our product !**

100% Guaranteed Success 100% Money Back Guarantee 365 Days Free Update Instant Download After Purchase 24x7 Customer Support Average 99.9% Success Rate More than 800,000 Satisfied Customers Worldwide Multi-Platform capabilities - Windows, Mac, Android, iPhone, iPod, iPad, Kindle

We provide exam PDF and VCE of Cisco, Microsoft, IBM, CompTIA, Oracle and other IT Certifications. You can view Vendor list of All Certification Exams offered:

#### https://www.pass4itsure.com/allproducts

### **Need Help**

Please provide as much detail as possible so we can best assist you. To update a previously submitted ticket:

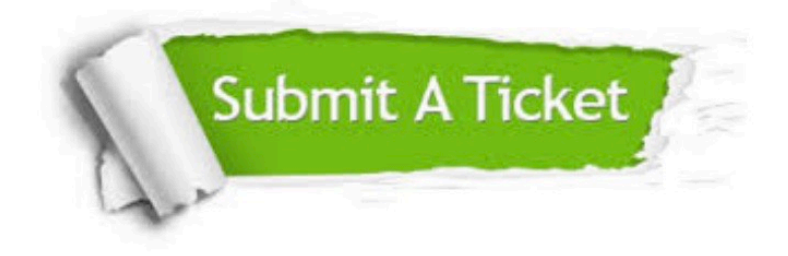

#### **One Year Free Update**

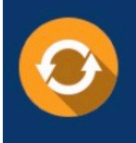

Free update is available within One fear after your purchase. After One Year, you will get 50% discounts for updating. And we are proud to .<br>poast a 24/7 efficient Customer Support system via Email

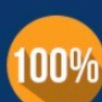

**Money Back Guarantee** 

To ensure that you are spending on quality products, we provide 100% money back guarantee for 30 days from the date of purchase

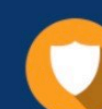

#### **Security & Privacy**

We respect customer privacy. We use McAfee's security service to provide you with utmost security for vour personal information & peace of mind.

Any charges made through this site will appear as Global Simulators Limited. All trademarks are the property of their respective owners. Copyright © pass4itsure, All Rights Reserved.